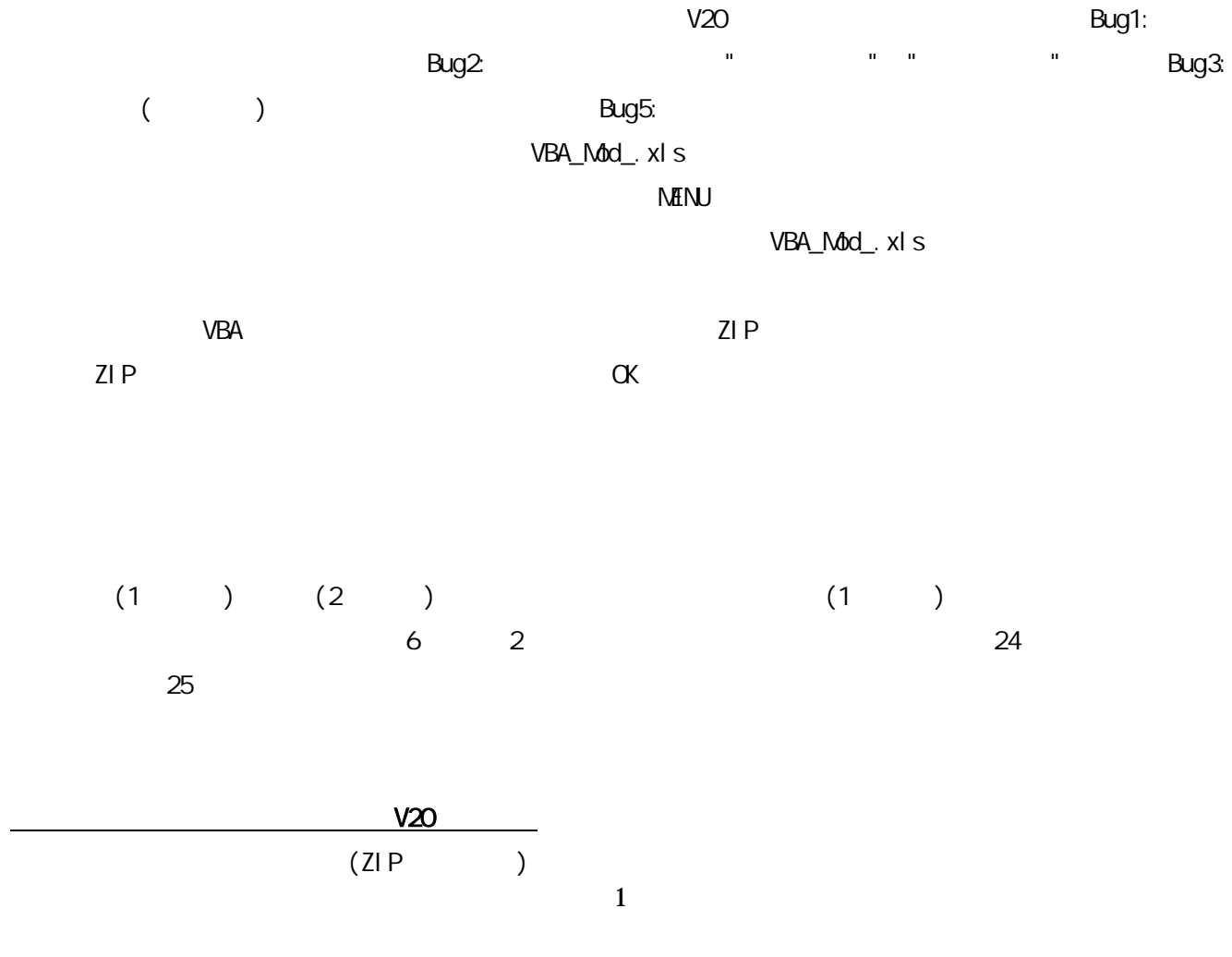

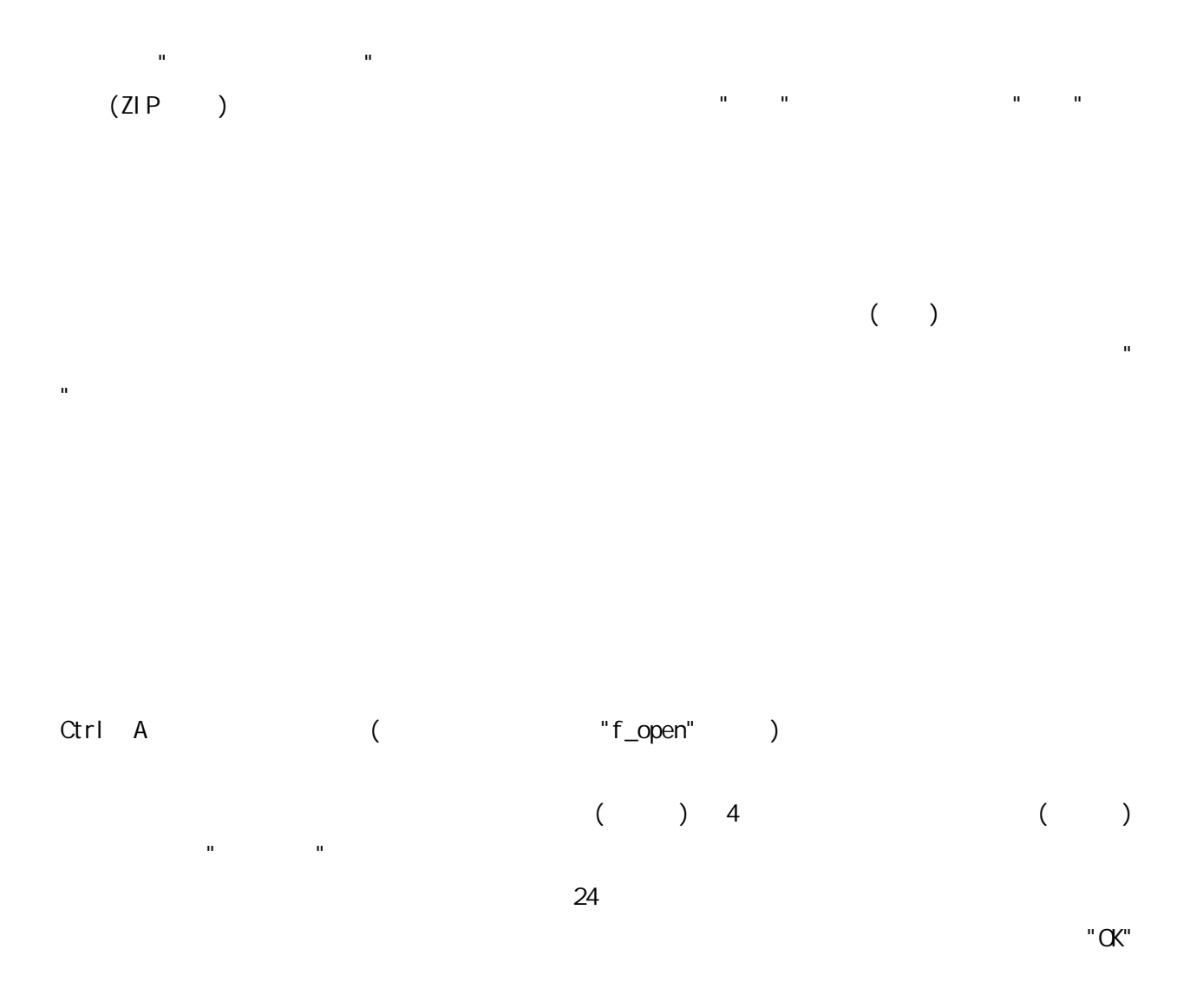

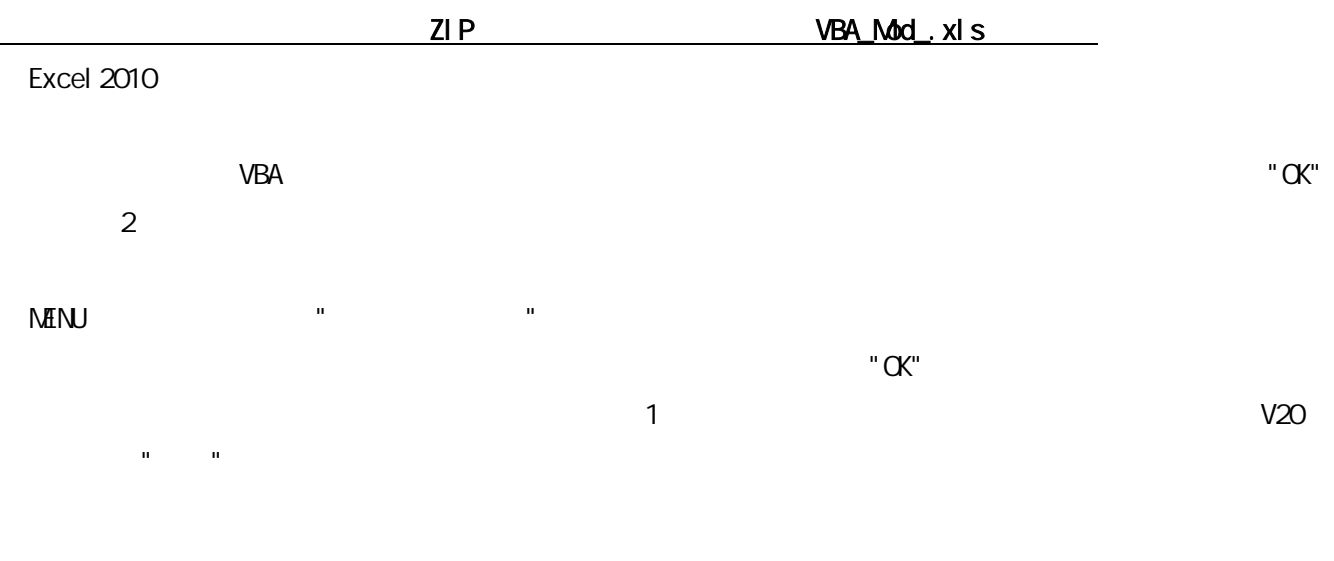

VBA\_Mod\_.xls "×"

2

10,000,000

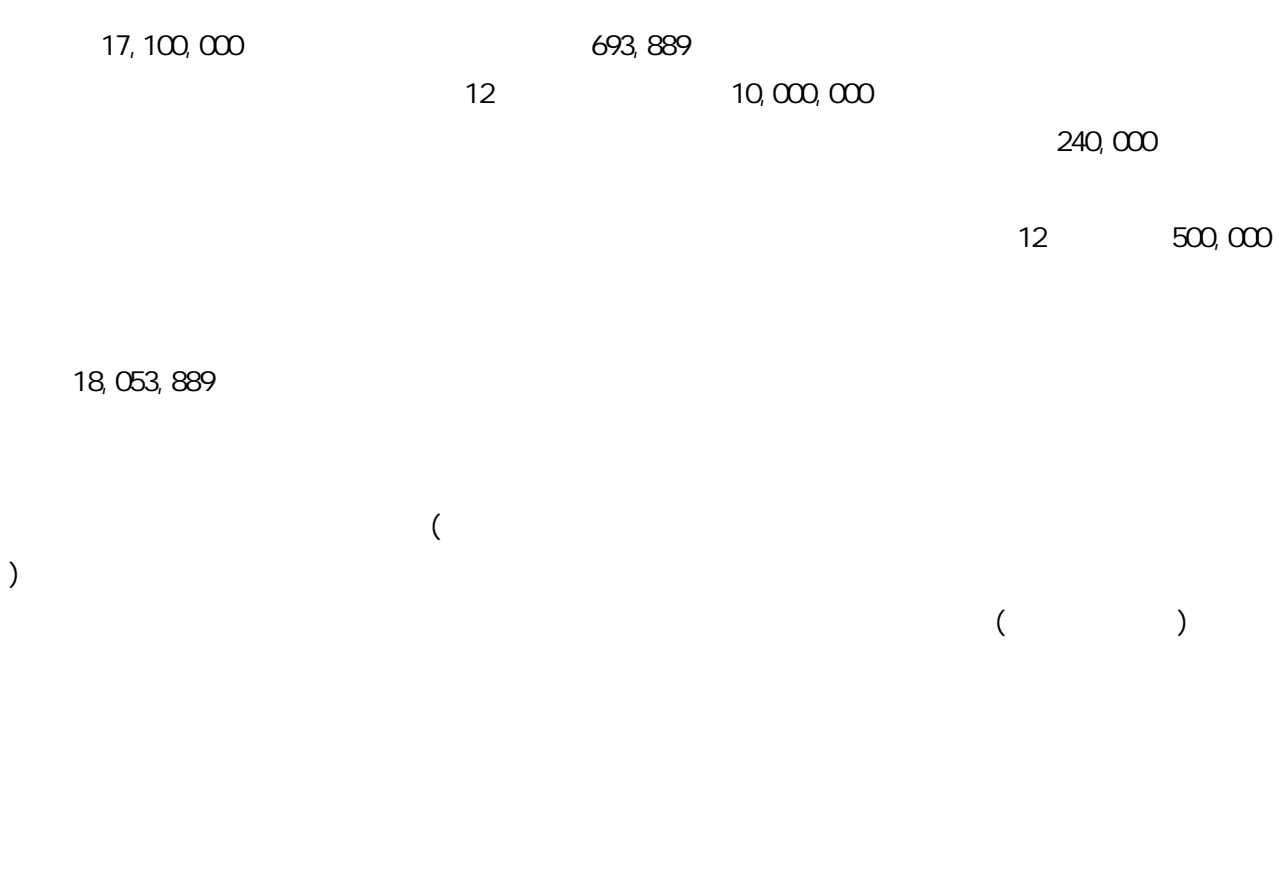

Ctrl A ( "f\_open" )  $($  $($  2 ) " " "0302 "  $($ "2013/01/01" ( ) "1000000" Enter

 $($  ) ( ) and the set of the set of the set of the set of the set of the set of the set of the set of the set of the set of the set of the set of the set of the set of the set of the set of the set of the set of the set of the se ( 0105 0124 ) "0116 " "0116 " "0116 "

3

" "

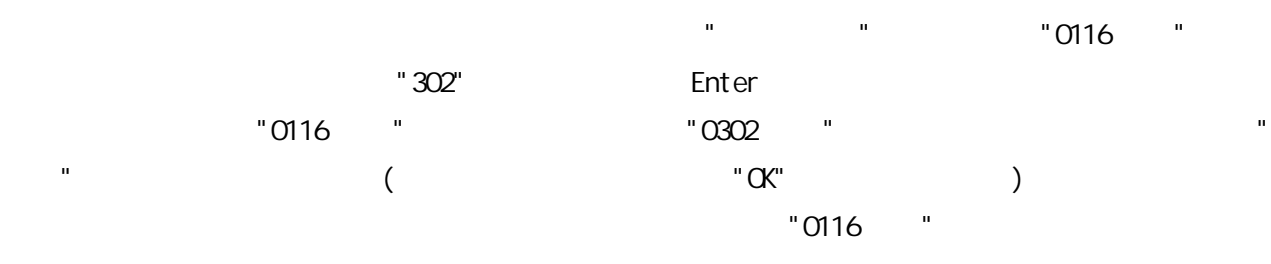

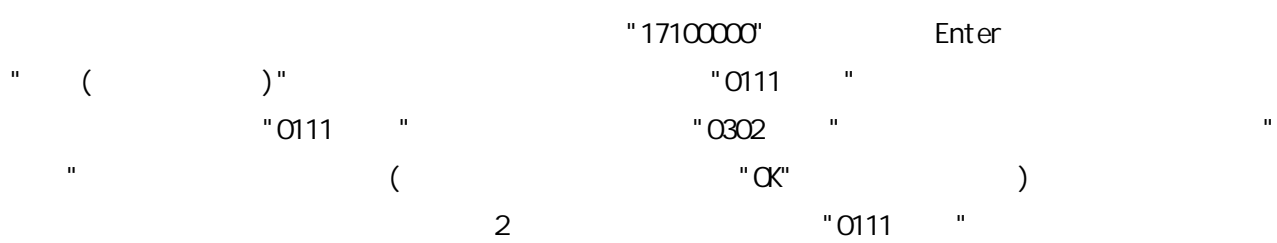

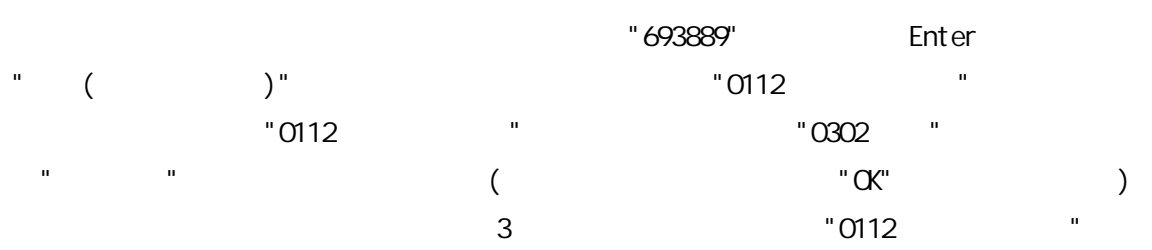

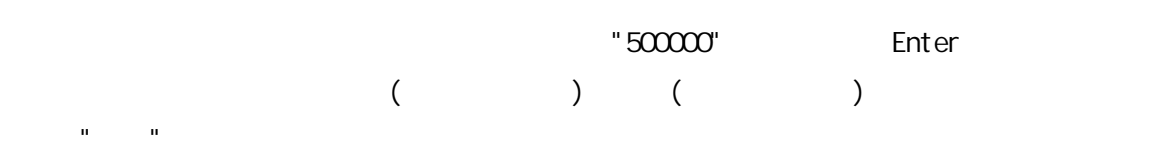

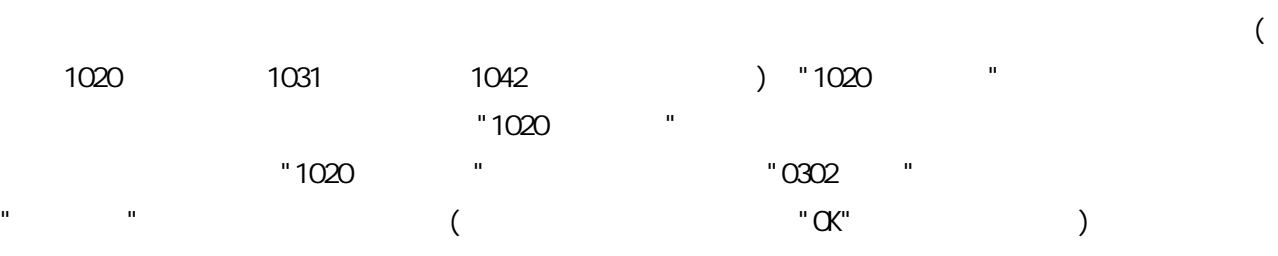

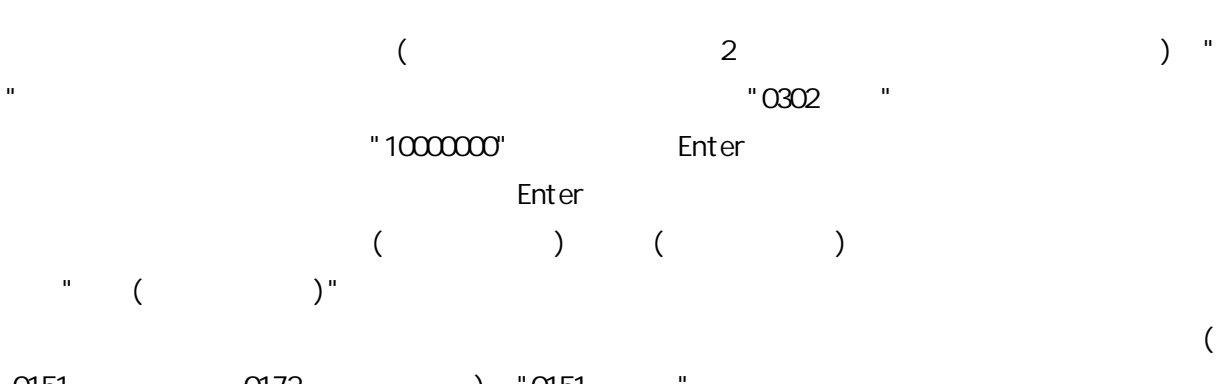

0151 0172 ) "0151 " "0151 "

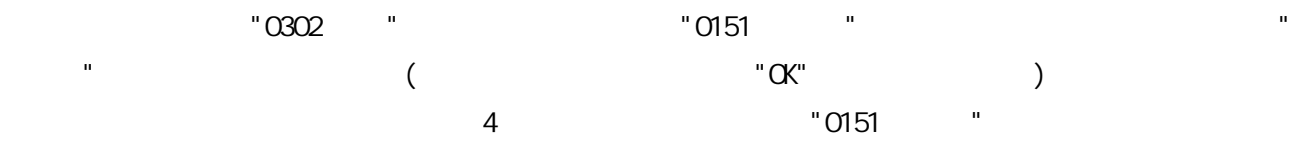

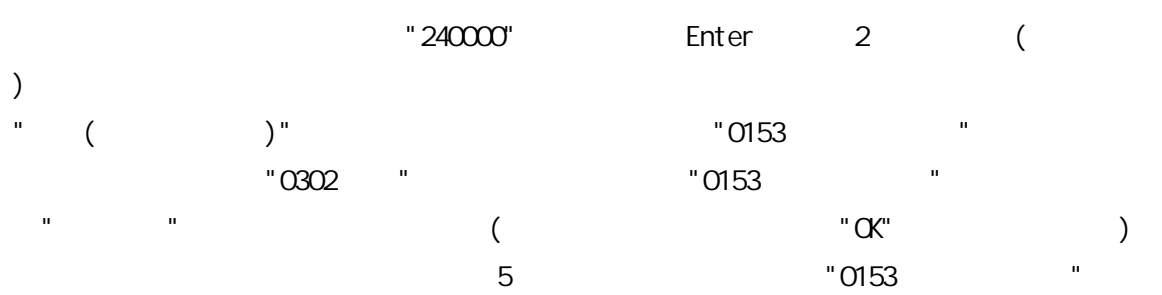

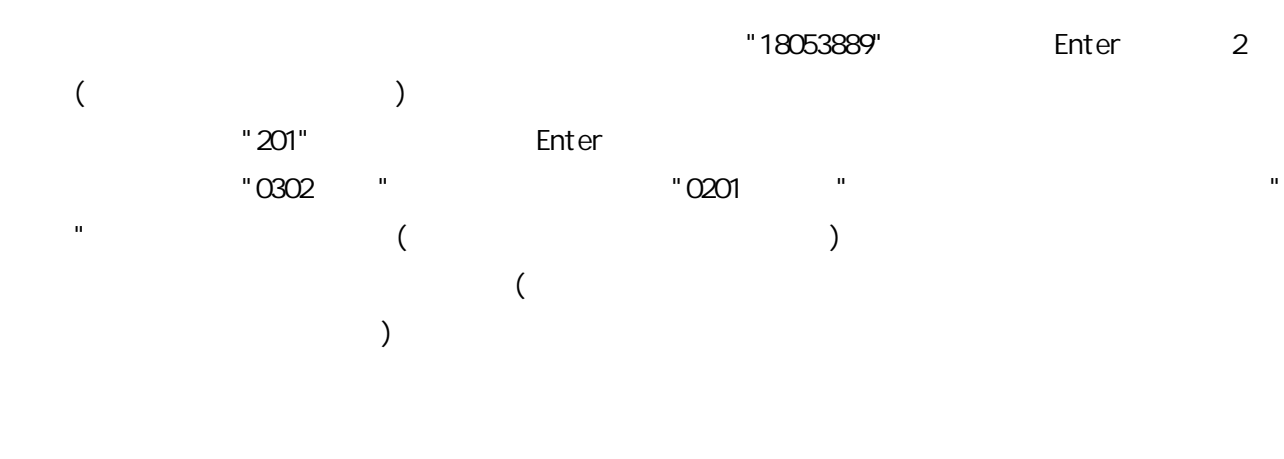

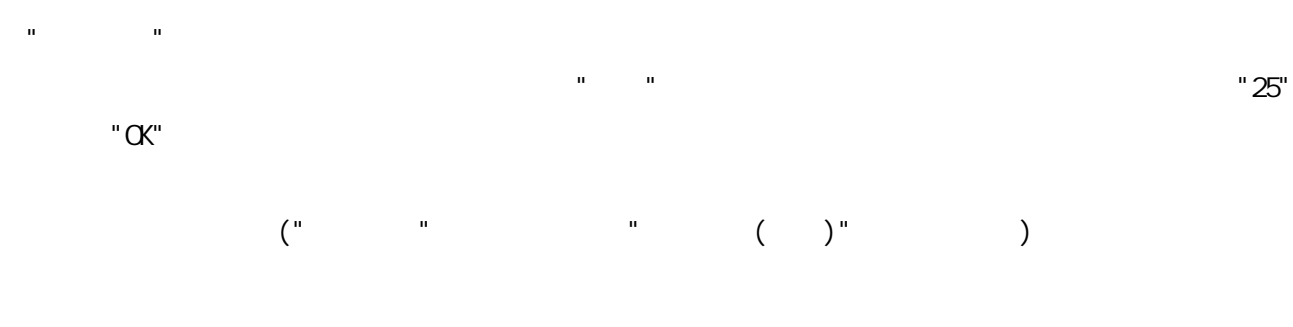

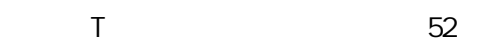

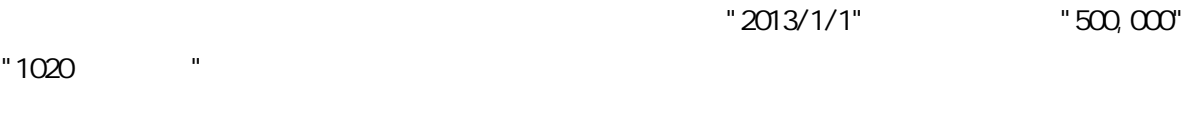

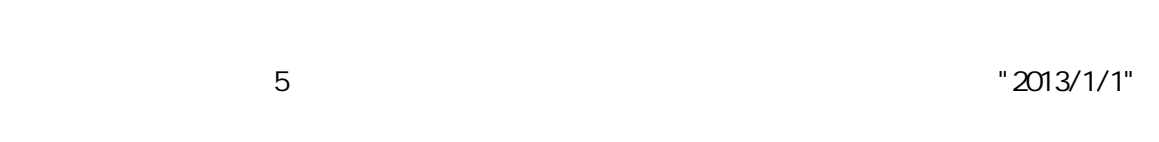

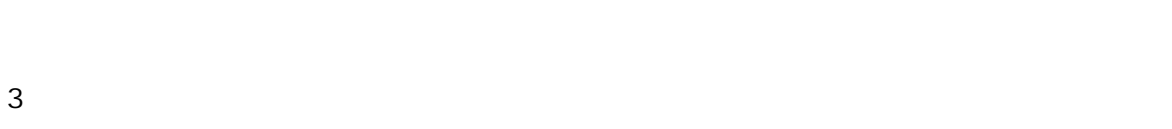

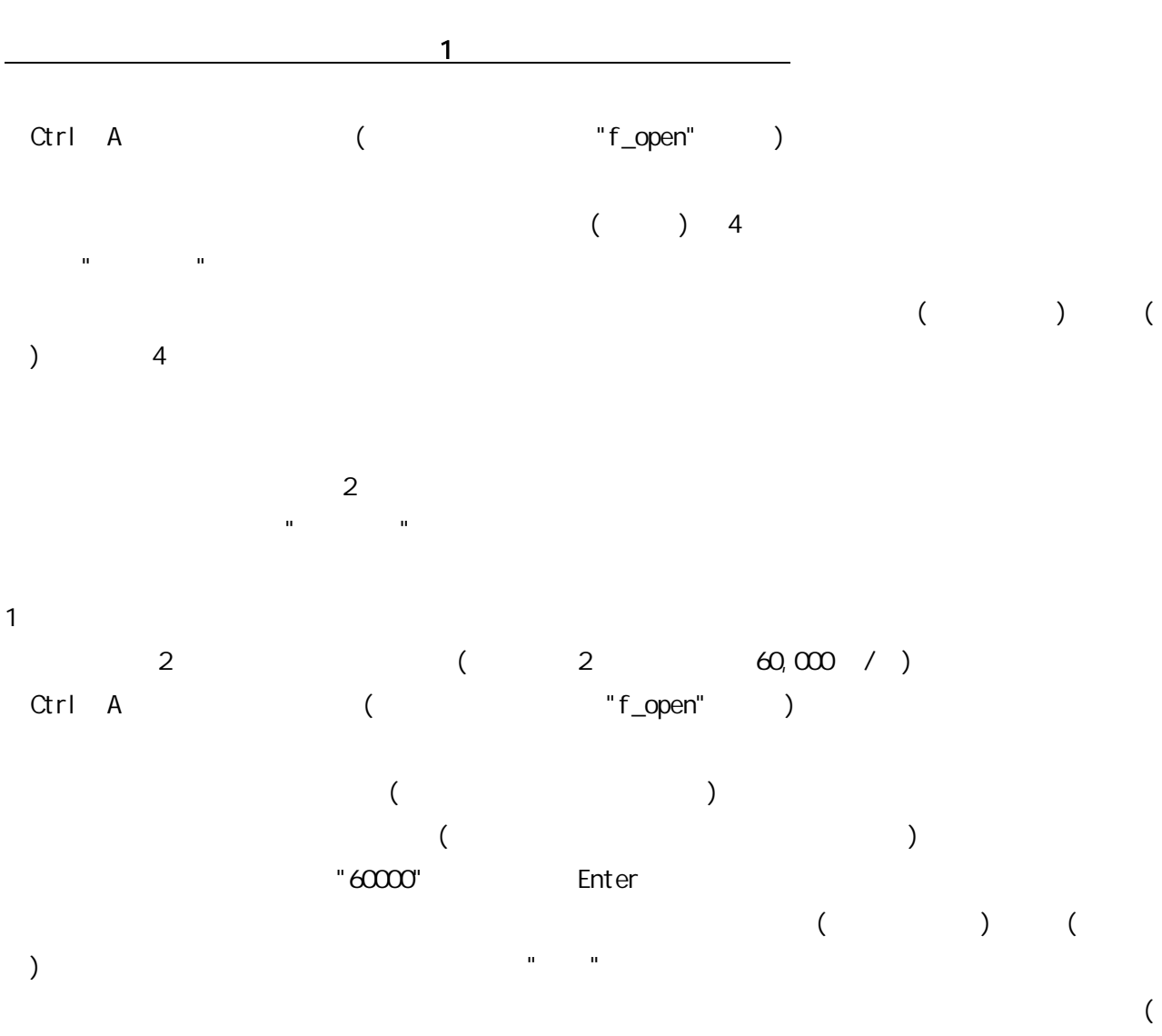

6 0105 0124 ) "0106 "

"0106 " Enter  $($  ) ( ) and the set of the set of the set of the set of the set of the set of the set of the set of the set of the set of the set of the set of the set of the set of the set of the set of the set of the set of the set of the se ( 0001 0002 0003 ) "0001 "  $\sim$  0001 "0106 " "0001 "  $\mathbb{R}$  (iii)  $\mathbb{R}$  (iii)  $\mathbb{R}$  (iii)  $\mathbb{R}$  (iii)  $\mathbb{R}$  (iii)  $\mathbb{R}$  (iii)  $\mathbb{R}$  (iii)  $\mathbb{R}$  (iii)  $\mathbb{R}$  (iii)  $\mathbb{R}$  (iii)  $\mathbb{R}$  (iii)  $\mathbb{R}$  (iii)  $\mathbb{R}$  (iii)  $\mathbb{R}$  (iii)  $\mathbb{R}$  (i  $\overline{C}$   $\overline{C}$   $\overline{$ 

 $($  )  $($ ) and the set of the set of the set of the set of the set of the set of the set of the set of the set of the set of the set of the set of the set of the set of the set of the set of the set of the set of the set of the se ( 1020 1031 1042 ) "1020 " "1020 " Enter  $($  )  $($ ) and the set of the set of the set of the set of the set of the set of the set of the set of the set of the set of the set of the set of the set of the set of the set of the set of the set of the set of the set of the se (

0105 0124 ) "0106 " "0106 " "1020 " "0106 "  $\label{eq:1.1} \begin{array}{lll} 0 & \mbox{if}& \mbox{if}& \m$  $\overline{C}$   $\overline{C}$   $\overline{$ 

> 7  $($  ) ( )  $(7)$ 1 " "  $($  $($

"12000" Enter  $($  ) ( ) and the set of the set of the set of the set of the set of the set of the set of the set of the set of the set of the set of the set of the set of the set of the set of the set of the set of the set of the set of the se ( 0005 0020 ) "0017 " "0017 " Enter  $($  )  $($ ) and the set of the set of the set of the set of the set of the set of the set of the set of the set of the set of the set of the set of the set of the set of the set of the set of the set of the set of the set of the se ( 1020 1031 1042 ) "1020 "<br>"1020 " Enter "1020 " Enter  $"1"$ "0017 " "1020 " " " " (  $C$  " OK" )

 $\overline{\mathbf{1}}$ 1 60,000 3,000 Ctrl A ( "f\_open" )  $($  $($ "60000" Enter  $($  )  $($ ) and the contract of the contract of the contract of the contract of the contract of the contract of the contract of the contract of the contract of the contract of the contract of the contract of the contract of the con ( 0151 0172 ) "0151 " "0151 " Enter

 $($  )  $($ ) and the contract of the contract of the contract of the contract of the contract of the contract of the contract of the contract of the contract of the contract of the contract of the contract of the contract of the con ( 1020 1031 1042 ) "1020 "

"1020 " "0151 " "1020 "  $\hspace{1.6cm} \cdot$   $\hspace{1.6cm} \cdot$   $\hspace{1.6cm} \$ 

"3000" Enter  $($  )  $($ ) and the contract of the contract of the contract of the contract of the contract of the contract of the contract of the contract of the contract of the contract of the contract of the contract of the contract of the con

(

0005 0020 ) "0009 " "0009 " "0009 " "1020 " " and  $\left($  (contract  $\alpha$  of  $\alpha$  of

( )

 $\qquad \qquad (\qquad )^{\mathfrak{n}}$  $\mathbf{u} = \mathbf{u}$  $\mathbf{u}^{(n)} = \mathbf{u}$ " "

U  $1$  2 104

301 302 "01 "

 $-23$ 

1

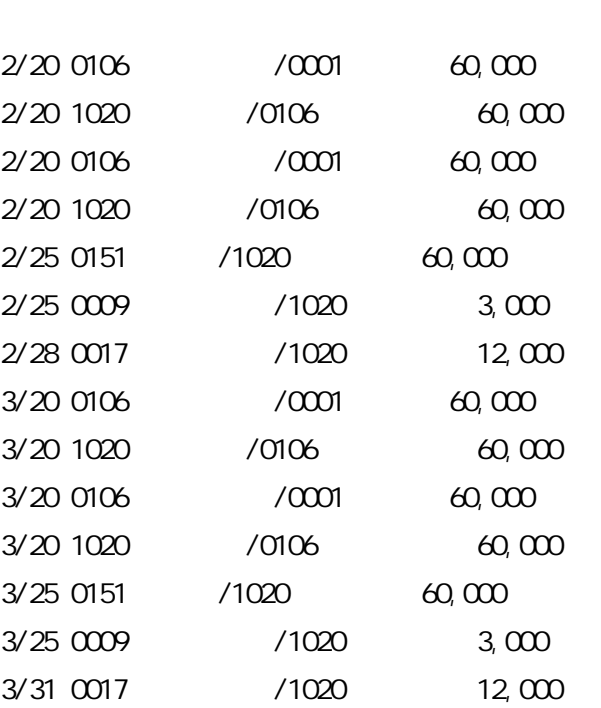

3

"  $($   $)$ " "3" )5 ( ) and ( ) and ( ) and ( ) and ( ) and ( ) and ( ) and ( ) and ( ) and ( ) and ( ) and ( ) and ( ) and ( ) and ( ) and ( ) and ( ) and ( ) and ( ) and ( ) and ( ) and ( ) and ( ) and ( ) and ( ) and ( ) and ( ) and (  $\overline{\phantom{a}}$  $(A)$  ( ) Enter (B) ) (B)  $(D)$  )<br>(D) Fn (D) Enter ( (E) )  $(E)$  (A) ) Enter (G) Enter (  $(C)$  ) (C) "1020 " (<br>  $(K)$  (<br>  $(K)$  )<br> Delete (K) " " Delete ( ( :" 23") ) x/xx 1020 /0106 60,000 ( ) ( )

10

 $2 \quad 3 \quad 1 \quad ( )$ 

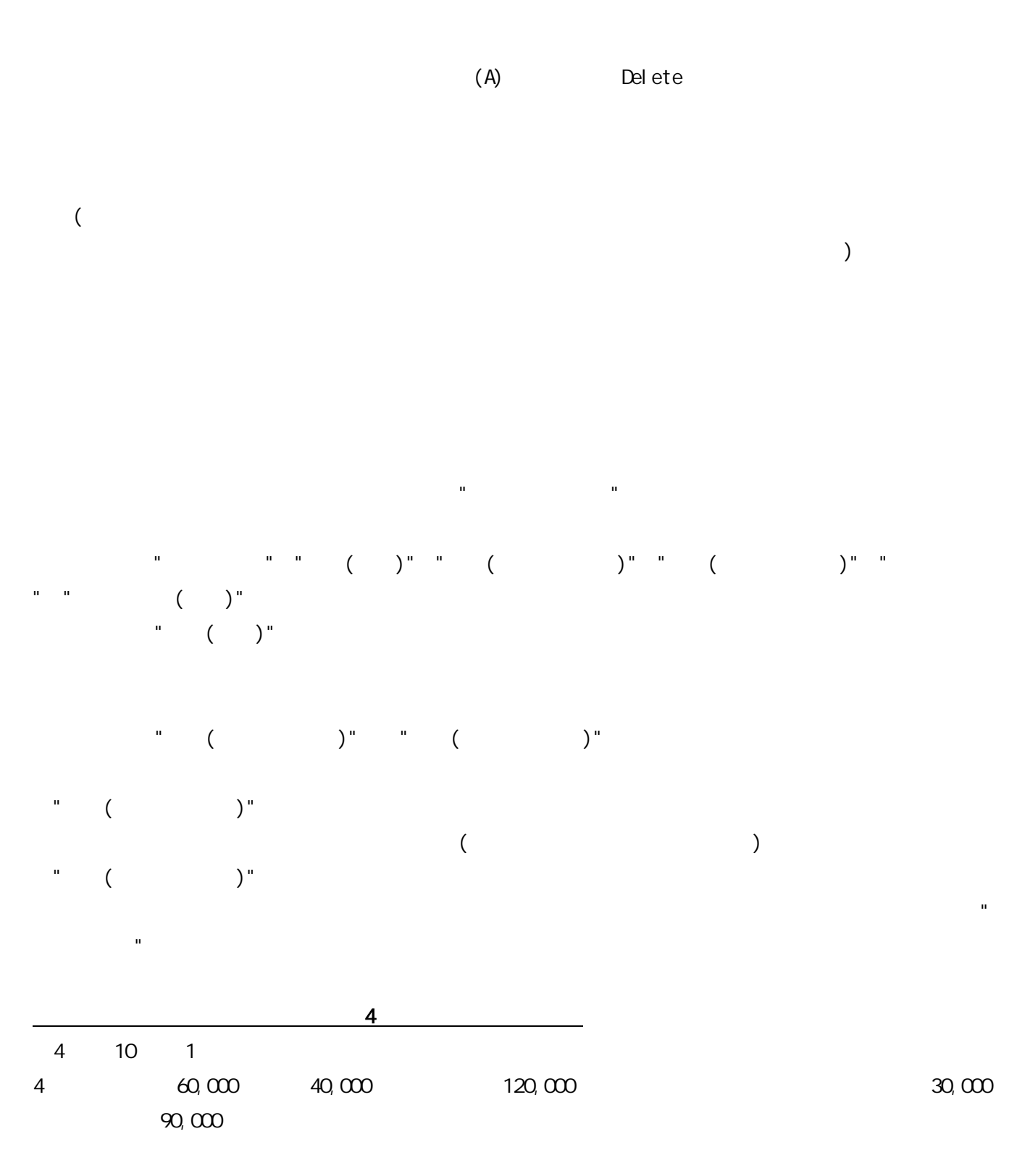

 $($ 

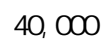

" "  $($   $)$  $($  $\mathbf{u} = \mathbf{v}$  "  $\mathbf{u}$ "  $\mathbf{u}$ " "

( "Auto\_Open" )

"2013/4/10" "40000"

" " 0001 " " ( )" "0106 "  $\mathbf{u} = \mathbf{v} \cdot \mathbf{v}$  and  $\mathbf{u} = \mathbf{u} \cdot \mathbf{v}$ " " 4/10 0001 /0106 40,000

4/10 0106 /1020 40,000

" " "0119 "  $"1020"$ " "  $4/10$  0119  $10/1020$ 

40,000

120,000 "2013/4/10" "90000" ( ) " 0153 " " "1020 "  $\mathbf{u} = \mathbf{v} \cdot \mathbf{v}$  and  $\mathbf{u} = \mathbf{u} \cdot \mathbf{v}$ 

" " 4/10 0153 /1020 90,000

"30000"

 $" 0003"$ " " " " 4/10 0153 /0003 30,000

4 15 ( 60,000 ) "2013/4/15" "60000"

" CCO7 " " " " " "1020 " " " " " 4/15 0007 /1020 60,000

"2013/4/20" "60000"

" ( )" "0106 " " " "0001 "  $^{\prime\prime}$  "  $4/20$ 0106 /0001 60,000

"0119 " 40,000

 $"2000"$ " " "1020 " " " " 0106  $^{\prime\prime}$   $4/20$ 

1020 /0106 20,000 "40000" " ( )" "0119 "

 $4/201020$   $/0119$   $40,000$ 

4 20 4 20,000 5 60,000 120,000 60,000 4 50,000 3

> $($   $)$  4 " "  $($  )  $($  ) 4

> > "

.<br>""

" ( )" "0106 "  $"$  "  $\infty$  "  $"$  " $\infty$  "  $^{\prime\prime}$  "  $\frac{4}{20}$ 0106 /0001 80,000

 $\mathbf{u} = \mathbf{v} = \mathbf{u}$ " ( )" "0106 "  $4/200101$   $/0106$  80,000

"120000" " ( )" "0153 "

 $"$   $"$   $4/200101$ /0153 120,000

) 1)  $2013/4/20$ "  $20000$ "

 $\mathbf{u} = \mathbf{u}$  "  $\mathbf{u} = \mathbf{u}$ "  $\mathbf{u} = \mathbf{u}$  $\mathbb{R}$  (iii)  $\mathbb{R}$  (iii)  $\mathbb{R}$  (iii)  $\mathbb{R}$  (iii)  $\mathbb{R}$  (iii)  $\mathbb{R}$  (iii)  $\mathbb{R}$  (iii)  $\mathbb{R}$  (iii)  $\mathbb{R}$  (iii)  $\mathbb{R}$  (iii)  $\mathbb{R}$  (iii)  $\mathbb{R}$  (iii)  $\mathbb{R}$  (iii)  $\mathbb{R}$  (iii)  $\mathbb{R}$  (i )

2) "0401 " "80000"  $" ( )"$   $" 0106$  $\mathbb{R}$  (iii) and the contract of  $\mathbb{R}$  (iii) and the contract of  $\mathbb{R}$ )

3) "0401 " "120000"  $"$  ( )"  $"$  0153  $"$  $\label{eq:1.1} \mathbf{u} = \mathbf{u} + \mathbf{u} + \$ 

4) 1) 4/20 0101 /0401 200,000 2) 4/20 0401 /0106 80,000 3) 4/20 0401 /0153 120,000

60,000

"2013/4/20" "60000"

" " "0017 " " " "1020 " "  $^{\prime\prime}$   $^{\prime\prime}$   $^{\$ 

0017 /1020 60,000

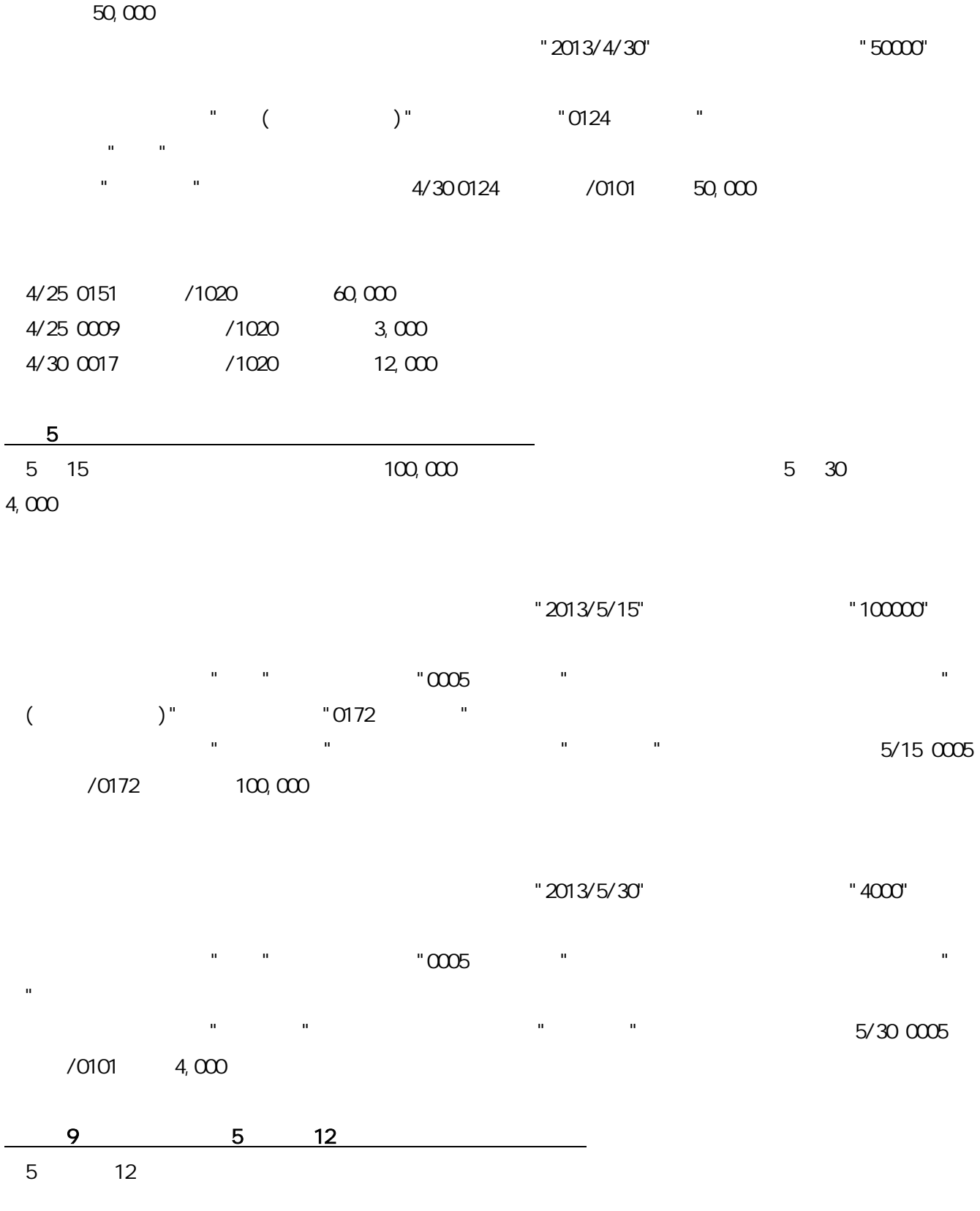

15

" "

" "

" "

$$
\begin{pmatrix} 1 & 1 \\ 1 & 1 \end{pmatrix}^{\mathfrak{n}}
$$

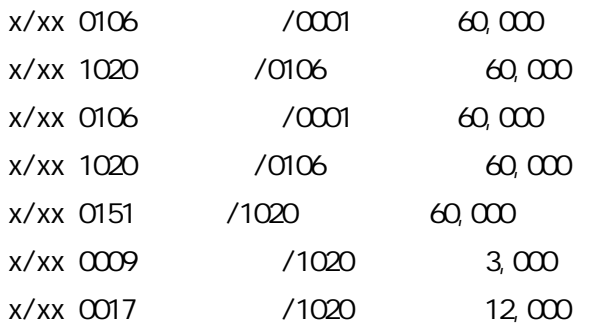

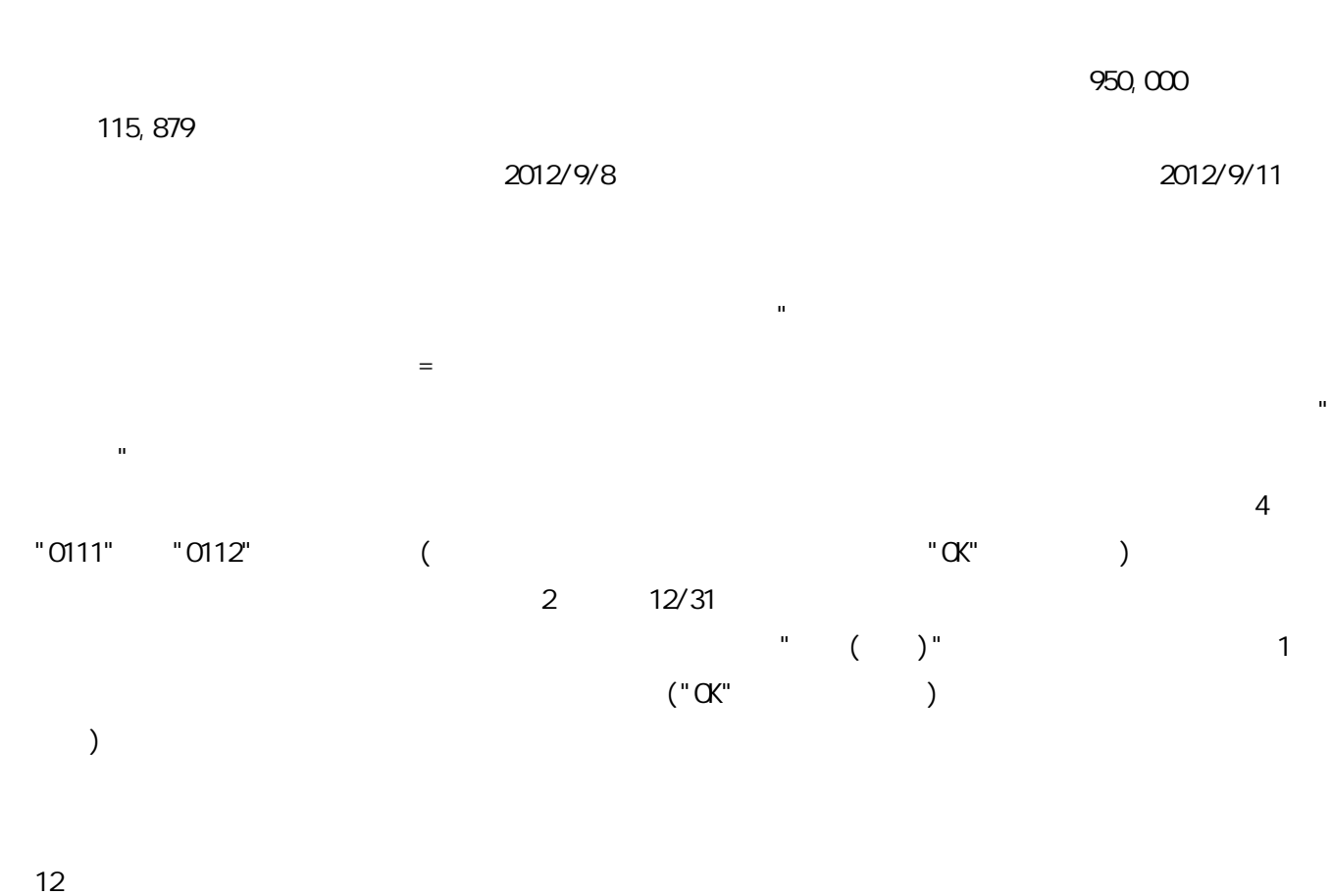

"  $($   $)$ " 12

16  $($ "  $"$ ) 4 4

## 20,000 60,000 5 60,000

80000->60000

 $\sim$  60,000

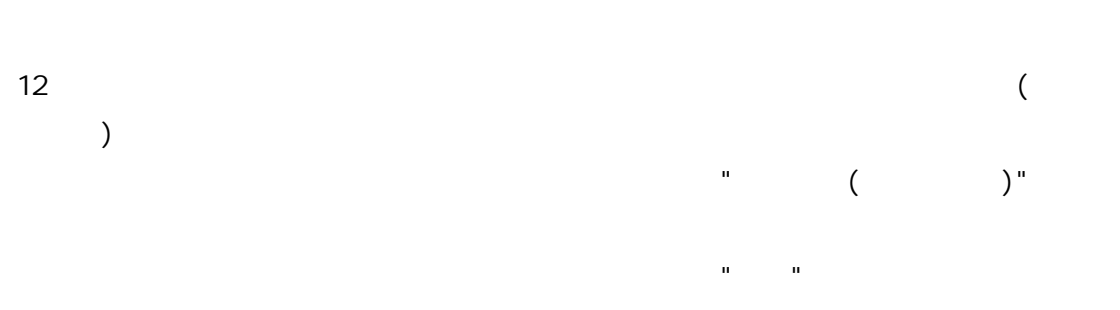

" "

" "  $\mathbf{u}^{(n)} = \mathbf{u}$ ( )

" " )

" "  $"$   $"$   $26"$ 

"OK"  $\begin{pmatrix} 0 & 0 & 0 \\ 0 & 0 & 0 \\ 0 & 0 & 0 \end{pmatrix} \begin{pmatrix} 0 & 0 & 0 \\ 0 & 0 & 0 \\ 0 & 0 & 0 \\ 0 & 0 & 0 \end{pmatrix}$ 

25 10 65 ( (5 10 ) ) 0

4

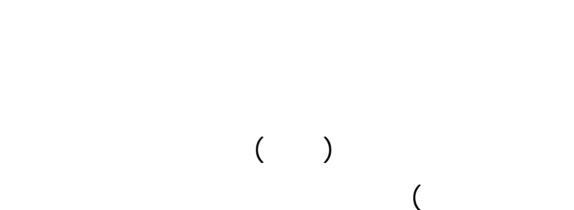

TXI T

)